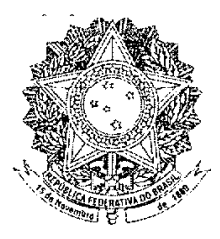

# **SENADO FEDERAL** (\*) PROJETO DE LEI DO SENADO Nº 645, DE 2011 (Da Comissão de Assuntos Sociais)

Dispõe sobre benefícios fiscais na área do imposto de renda concedidos a serviços de saúde para prevenção e tratamento de cânceres.

## O CONGRESSO NACIONAL decreta:

Art. 1º O contribuinte do imposto de renda poderá abater da renda bruta ou deduzir a título de despesa operacional o valor das doações realizadas a favor de pessoa jurídica, com ou sem fins lucrativos, que opere servico de saúde destinado à prevenção ou ao tratamento de cânceres ou à prestação de cuidados e assistência social a pacientes com câncer, cadastrada no Ministério da Saúde, na forma desta Lei.

§ 1º A pessoa física poderá abater até cem por cento do valor da doação, observado o limite máximo de dez por cento da renda bruta anual.

 $\S 2^{\circ}$  O abatimento previsto no  $\S 1^{\circ}$  não está sujeito ao limite de cinquenta por cento da renda bruta previsto na legislação do imposto de renda.

§ 3º A pessoa jurídica poderá deduzir do imposto devido valor equivalente à aplicação da alíquota cabível do imposto de renda, tendo como base de cálculo até cem por cento do valor das doações.

§ 4º Na hipótese do § 3º e observado o limite máximo de dois por cento do imposto devido, as deduções previstas não estão sujeitas a outros limites estabelecidos na legislação do imposto de renda.

§ 5° Os benefícios previstos nesta Lei não excluem ou reduzem outros benefícios ou abatimentos e deduções em vigor.

Art. 2º Para fins desta Lei, considera-se doação a transferência definitiva de bens ou numerário, sem proveito pecuniário para o doador.

(\*) Avulso republicado em 21/10/2011 por omissão de texto.

§ 1º O doador terá direito aos favores fiscais previstos nesta Lei se expressamente declarar, no instrumento de doação a ser inscrito no Registro de Títulos e Documentos, que a doação se faz sob as condições de irreversibilidade do ato e inalienabilidade e impenhorabilidade do objeto doado.

§ 2º O Ministério da Fazenda poderá determinar a realização de perícia para apurar a autenticidade e o valor do bem doado, cuja despesa correrá por conta do doador.

§ 3º Quando a perícia avaliar o bem doado por valor menor que o atribuído pelo doador prevalecerá, para efeitos fiscais, o valor atribuído pela perícia.

Art. 3º Nenhuma aplicação de benefícios fiscais previstos nesta Lei poderá ser feita por meio de qualquer tipo de intermediação ou corretagem.

Art. 4<sup>°</sup> Em nenhuma hipótese a doação poderá ser feita pelo contribuinte a pessoa a ele vinculada.

 $I - a$  pessoa jurídica da qual o contribuinte seja titular, administrador, acionista ou sócio à data da operação ou nos doze meses anteriores:

 $II - o$  cônjuge, os parentes até o terceiro grau, inclusive os afins, e os dependentes do contribuinte ou dos titulares, administradores, acionistas ou sócios de pessoa jurídica vinculada ao contribuinte, nos termos do inciso I:

 $III - o$  sócio, mesmo quando outra pessoa jurídica.

Art. 5° Se, no ano-calendário, o montante dos incentivos referentes a doação for superior ao permitido, é facultado ao contribuinte deferir o excedente para até os cinco anos seguintes, sempre obedecidos os limites fixados no art. l° e seus parágrafos.

Art. 6° A Receita Federal do Brasil, no exercício das suas atribuições específicas, fiscalizará a efetiva execução desta Lei, no que se refere à aplicação dos recursos nela comprometidos.

Art. 7º Sem prejuízo das sanções penais cabíveis, as infrações aos dispositivos desta Lei sujeitarão o contribuinte à cobrança do imposto sobre a renda não recolhido em cada exercício, acrescido das penalidades previstas na legislação do imposto de renda, além da perda do direito de acesso, após a condenação, aos benefícios fiscais aqui instituídos, sujeitando o beneficiário à multa de trinta por cento do valor da operação, assegurado o direito de regresso contra os responsáveis pela fraude.

Art. 8º Obter redução do imposto de renda, utilizando-se fraudulentamente de qualquer dos benefícios desta Lei, constitui crime punível com reclusão de dois a seis meses e multa.

§ 1º No caso de pessoa jurídica, respondem pelo crime o acionista controlador e os administradores que para ele tenham concorrido.

§ 2<sup>°</sup> Na mesma pena incorre aquele que, recebendo recursos, bens ou valores em função desta Lei, deixe de promover, sem justa causa, as ações de saúde objeto da doação.

Art. 9<sup>°</sup> Esta Lei produzirá efeitos no exercício financeiro subsequente ao de sua publicação e é aplicável às doações realizadas a partir da data de sua publicação.

Art. 10. Esta Lei entra em vigor na data de sua publicação.

# **JUSTIFICACÃO**

Esta proposição tem por objetivo captar e canalizar recursos para o setor de saúde, para ampliar o acesso da população a ações de prevenção e tratamento do câncer e valorizar as manifestações e organizações sociais relacionadas ao tratamento dessa doença.

Como sabemos, apesar do importante crescimento dos investimentos públicos nesse campo, as carências são ainda imensas.

Nosso objetivo é contribuir para a ampliação das atividades de prevenção e tratamento do câncer pela possibilidade de pessoas físicas e jurídicas fazerem doações aos serviços respectivos, e deduzirem de seu imposto de renda as quantias despendidas.

Esperamos o apoio dos nobres colegas senadores a esta nossa proposição e sua contribuição para o seu aprimoramento.

Sala das Sessões,

#### **COMISSÃO DE ASSUNTOS SOCIAIS**

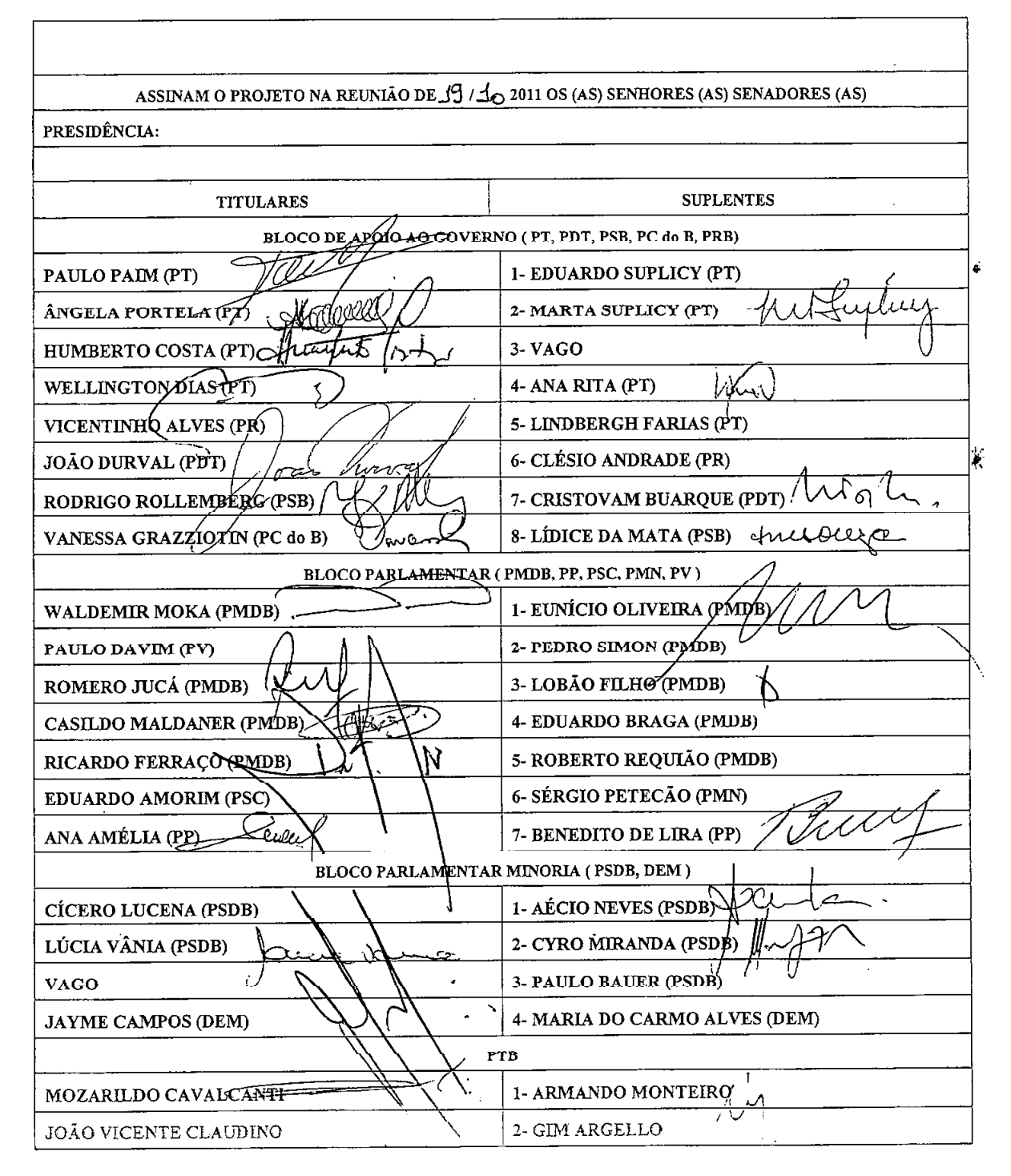

 $\lambda^{\frac{1}{2}}$   $\lambda^{\frac{1}{2}}$   $\lambda^{\frac{1}{2}}$   $\lambda^{\frac{1}{2}}$   $\lambda^{\frac{1}{2}}$   $\lambda^{\frac{1}{2}}$   $\lambda^{\frac{1}{2}}$ 

O SR. PRESIDENTE (Jayme Campos. Bloco/DEM - MT) -Havendo número regimental, declaro aberta a 39ª reunião extraordinária da Comissão de Assuntos Sociais da 1ª Sessão Legislativa Ordinária da 54ª Legislatura do Senado Federal.

Antes de iniciarmos os nossos trabalhos, proponho a dispensa da leitura e a aprovação da Ata da 36ª reunião desta Comissão.

Os Srs. Senadores e as Srªs Senadoras que as aprovam queiram permanecer como se encontram. (Pausa.)

Aprovada.

Temos hoje, na pauta, dez itens, sendo dez projetos, dois não terminativos e oito terminativos. Dos dez projetos, quatro estão em turno suplementar, que nós vamos aguardar, certamente, o quórum para serem votados no dia de hoie.

Quero fazer alguns comentários. Nesta quinta-feira, dia 20 de outubro, às 11 horas, esta Comissão de Assuntos Sociais vai realizar audiência pública para debater a regulamentação da profissão de cuidador de idoso.

A regulamentação está prevista em proposta apresentada pelo Senador Waldemir Moka, a qual será votada em decisão terminativa aqui pela CAS.

Pelo projeto, o cuidador de idoso é o profissional que, em casa ou em instituição de longa permanência para idosos, acompanha, dá apoio emocional ou contribui para a convivência social do idoso. Dá auxílio, acompanhamento na realização de rotinas de higiene pessoal e de nutrição, mantém cuidados preventivos com a saúde, faz a administração de medicamentos de rotina e outros procedimentos.

Pelo texto, poderão exercer a profissão de cuidador de idoso pessoas com mais de dezoito anos que tenham concluído o ensino fundamental e que tenham feito curso de cuidador de pessoa em instituição de ensino reconhecida pelo Ministério da Educação.

O requerimento para audiência pública é da Senadora Marta Suplicy, relatora do projeto na CAS.

É um projeto muito interessante porque lembra, nos idos de 80 e 90, o Projeto Mãe Crecheira, em que uma família poderia receber em sua residência algumas crianças. Havia um limite de dez, doze ou quinze crianças. As prefeituras entravam com a alimentação e o material de higiene.

Esse projeto vem reforçar na medida em que vai dar ao cidadão um salário mínimo assim como direitos como o décimo terceiro salário.

De tal forma que esse projeto é muito meritório e transferimos essa audiência pública para o dia de amanhã. É louvável e muito importante para os idosos brasileiros, muitos dos quais não têm familiares para dar assistência como ele merece no fim da sua vida.

Não havendo mais quem queira discutir, encerro a discussão. No entanto, não vamos poder votar em função de ser uma matéria terminativa e não termos mais quórum para matéria dessa natureza. Portanto, na próxima reunião, ela poderá vir diretamente para a votação.

O SR. PAULO PAIM (Bloco/PT - RS) - Srª Presidente.

A SR<sup>a</sup> PRESIDENTE (Lídice da Mata, Bloco/PSB - BA) - Senador Paulo Paim, autor da proposição.

O SR. PAULO PAIM (Bloco/PT  $-$  RS)  $-$  Sr<sup>a</sup> Presidente, quero cumprimentar o Senador Casildo Maldaner, primeiro, pelo substitutivo que, no meu entendimento, é melhor que o meu projeto original na visão que de atender os aposentados e pensionistas.

Segundo, dizer da nossa alegría pela sua volta ao nosso convívio. Tive a alegria de visitá-lo no hospital, com a Drª Núbia, e o Senador estava muito bem e, no outro dia, voltaria já ao convívio dos familiares.

Sentimos muito a falta dele e, no primeiro dia que chega, seria até muito bom que o seu substitutivo, que é o substitutivo dele, fosse aprovado aqui pelos nossos pares. Mas, como não há número suficiente para votação, com certeza votaremos na próxima semana.

A SR<sup>ª</sup> PRESIDENTE (Lídice da Mata, Bloco/PSB - BA) - Não havendo mais quem queira discutir, encerro a discussão e fica adiada a votação para uma próxima reunião desta Comissão.

O Senador Jayme Campos volta à presidência desta reunião.

O SR. PRESIDENTE (Jayme Campos. Bloco/DEM - MT) -Agradeço a V. Exª, Senadora Lídice da Mata, pela competência, sobretudo pela forma como conduziu os trabalhos desta Comissão também.

Já disse anteriormente e volto a reiterar que, em relação a um projeto que estamos encaminhando, infelizmente não havia a presença de todos os Senadores, meu caro amigo Senador Waldemir Moka, dos incentivos fiscais, ou seja, para desconto de Imposto de Renda de pessoa jurídica, para que possa colocar, ou seja, despender de seus recursos uma nova fonte para os hospitais de cânceres do nosso País. É um projeto que quero propor aqui, apresentado pela Comissão de Assuntos Sociais.

Outro projeto, cuja cópia estamos distribuindo agora, resulta da proposta formulada na audiência pública, que realizamos no dia 11 de maio último, ao reguerimento da ilustre Senadora Ana Amélia. Se aprovado neste plenário, o projeto será de iniciativa da Comissão de Assuntos Sociais. Se o objetivo é captar e canalizar recursos para o setor de saúde, para ampliar o acesso à população de ações de prevenção e tratamento do câncer e valorizar as manifestações e organizações sociais relacionadas ao tratamento dessa doença.

Foi constituído um grupo de trabalho, inicialmente, composto pela Senadora Ana Amélia e os colegas Senadores Mozarildo Cavalcanti, Waldemir

Art. 2º Para fins desta Lei considera-se doação a transferência definitiva de bens ou numerário, sem proveito pecuniário para o doador.

§ 1º O doador terá direito aos favores fiscais previstos nesta lei se expressamente declarar, no instrumento de doação a ser inscrito no Registro de Títulos e Documentos, que a doação se faz sob as condições de irreversibilidade do ato e inalienabilidade e impenhorabilidade do obieto doado.

§ 2º O Ministério da Fazenda poderá determinar a realização de perícia para apurar a autenticidade e o valor do bem doado, cuja despesa correrá por conta do doador.

§ 3º Quando a perícia avaliar o bem doado por valor menor que o atribuído pelo doador, prevalecerá, para efeitos fiscais, o valor atribuído pela perícia.

Art. 3º Nenhuma aplicação de benefícios fiscais previstos nesta lei poderá ser feita por meio de qualquer tipo de intermediação ou corretagem.

Art. 4º. Em nenhuma hipótese, a doação poderá ser feita pelo contribuinte a pessoa a ele vinculada.

Parágrafo único. Considera-se pessoa vinculada ao contribuinte:

I, a pessoa jurídica da qual o contribuinte seja titular, administrador. acionista ou sócio à data da operação ou nos 12 meses anteriores;

II. o cônjuge, os parentes até terceiro grau, inclusive os afins e os dependentes do contribuinte ou dos titulares administradores, acionistas ou sócios de pessoa jurídica vinculados ao contribuinte, nos termos do inciso I;

III. o sócio, mesmo quando outra pessoa jurídica.

Art. 5°. Se, no ano calendário, o montante dos incentivos referentes à doação for superior ao permitido, é facultado ao contribuinte deferir o excedente para até os cinco anos sequintes, sempre obedecidos os limites fixados no art. 1º e seus parágrafos.

Art. 6º. A Receita Federal do Brasil, no exercício das suas atribuições específicas, fiscalizará a efetiva execução desta lei no que se refere à aplicação dos recursos nela comprometidos.

Art. 7º. Sem prejuízo das sanções penais cabíveis, as infrações aos dispositivos desta lei sujeitarão o contribuinte à cobranca do imposto sobre a renda não recolhido em cada exercício, acrescido das penalidades previstas na legislação do Imposto de Renda, além da perda do direito de acesso, após a condenação, aos benefícios fiscais aqui instituídos, sujeitando o beneficiário à multa de 30% do valor da operação, assegurado o direito de regresso contra os responsáveis pela fraude.

Art. 8°. Obter redução do Imposto de Renda, utilizando-se fraudulentamente de qualquer dos benefícios desta lei, constitui crime punível com reclusão de dois a seis meses e multa.

§ 1º. No caso de pessoa jurídica, responde pelo crime o acionista controlador e os administradores que para ele tenham concorrido.

sobre: "A mulher grávida, o bebê e a primeira infância na construção da saúde mental".

Hoje nada mais justo do que aprovar esse projeto por ser o Dia Internacional do Combate ao Câncer de Mama. De tal forma que hoje nós estamos realmente comemorando este dia, mas, acima de tudo, aprovando um projeto que, não tenho dúvida alguma, vai melhorar ou minimizar o sofrimento, sendo aprovado, de milhares de brasileiros que infelizmente não têm muitas vezes o tratamento digno de que seriam merecedoras aquelas pessoas portadoras de câncer em nosso País.

Agradeço a presença de todos os Srs. Senadores e Senadoras na manhã de hoje aqui na Comissão de Assuntos Sociais.

Não tendo mais nada a tratar, declaro encerrada a presente reunião.

Muito obrigado.

(Iniciada às 8 horas e 57 minutos, a reunião é encerrada às 10 horas e 28 minutos.)

### SECRETARIA DE COMISSÕES SUBSECRETARIA DE APOIO ÀS COMISSÕES PERMANENTES COMISSÃO DE ASSUNTOS SOCIAIS

# OFÍCIO Nº 214/2011 - PRESIDÊNCIA/CAS

Brasília, 20 de outubro de 2011.

Ao Excelentíssimo Senhor Senador JOSÉ SARNEY Presidente Senado Federal

### Excelentíssimo Senhor Presidente,

Honra-me comunicar a Vossa Excelência que esta Comissão apresentou em reunião realizada no dia de ontem, 19 de outubro do ano em curso, Projeto de Lei que "dispõe sobre benefícios fiscais na área do imposto de renda concedidos a serviços de saúde para prevenção de cânceres". que ora encaminho anexo.

Respertosamente,

**YME CAMPOS** Senador **JA** Presidente da Com sãò de Assuntos Sociais

(À Comissão de Assuntos Econômicos)

Publicado no DSF, de 21/10/2011.

Secretaria Especial de Editoração e Publicações do Senado Federal - Brasilia - DF

OS: 15643 / 2011